# Máquinas de Vetores de Suporte -Support Vector Machines (SVM)

Germano Vasconcelos

# Introdução

Método supervisionado de aprendizagem de máquina Empregado em classificação de dados Classificação binária Classificação com múltiplas classes Uma SVM construída para cada classe Eficiente quando comparada a vários outros métodos de classificação

# História

- 1968: Desenvolvimento da base matemática Teoria de Lagrange
	- 1992: [Vapnik et al] Primeiro Trabalho
	- 1998: [Vapnik et al] Definição detalhada

#### **Recentemente**

- Explosão de aplicações com SVM
- Trabalhos com otimizações de SVM

V. Vapnik

# Algumas Aplicações

- **Bioinformática**
- Reconhecimento de assinaturas
- Classificação de texto e imagens
- Identificação de spams
- Reconhecimento de padrões diversos
- Identificação de dados replicados

## Função Discriminante

Pode ser uma função arbitrária de x, tal que:

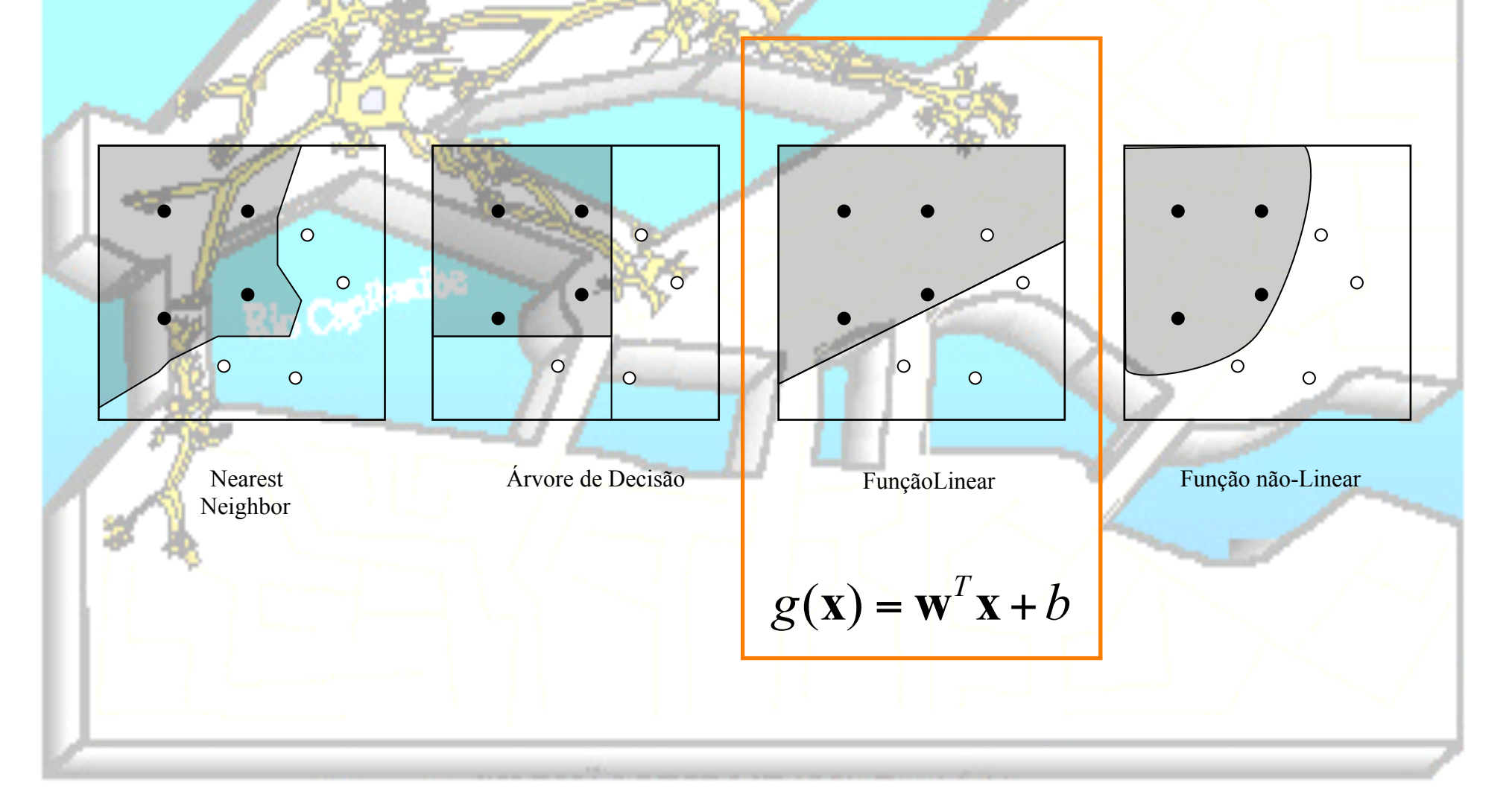

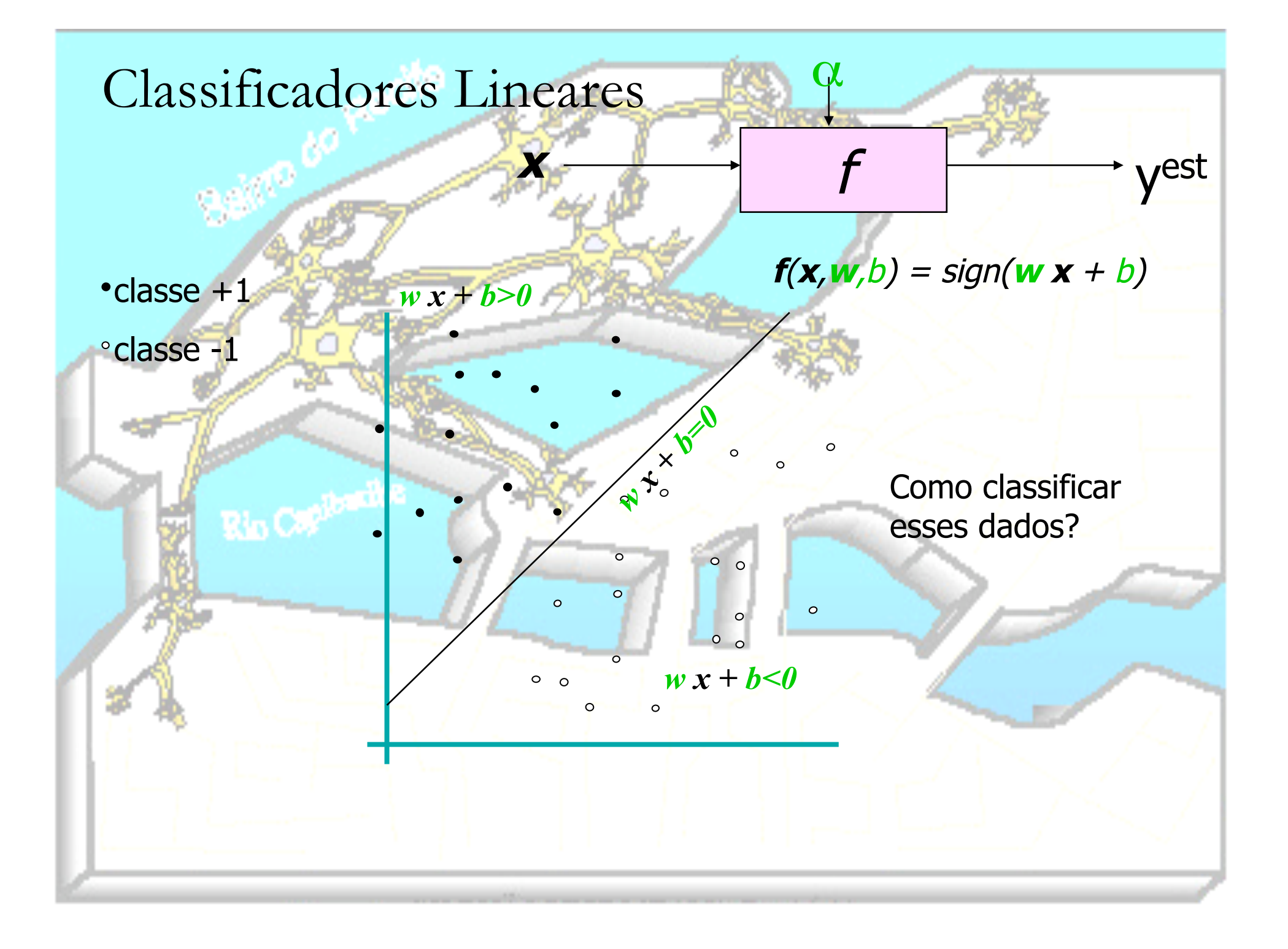

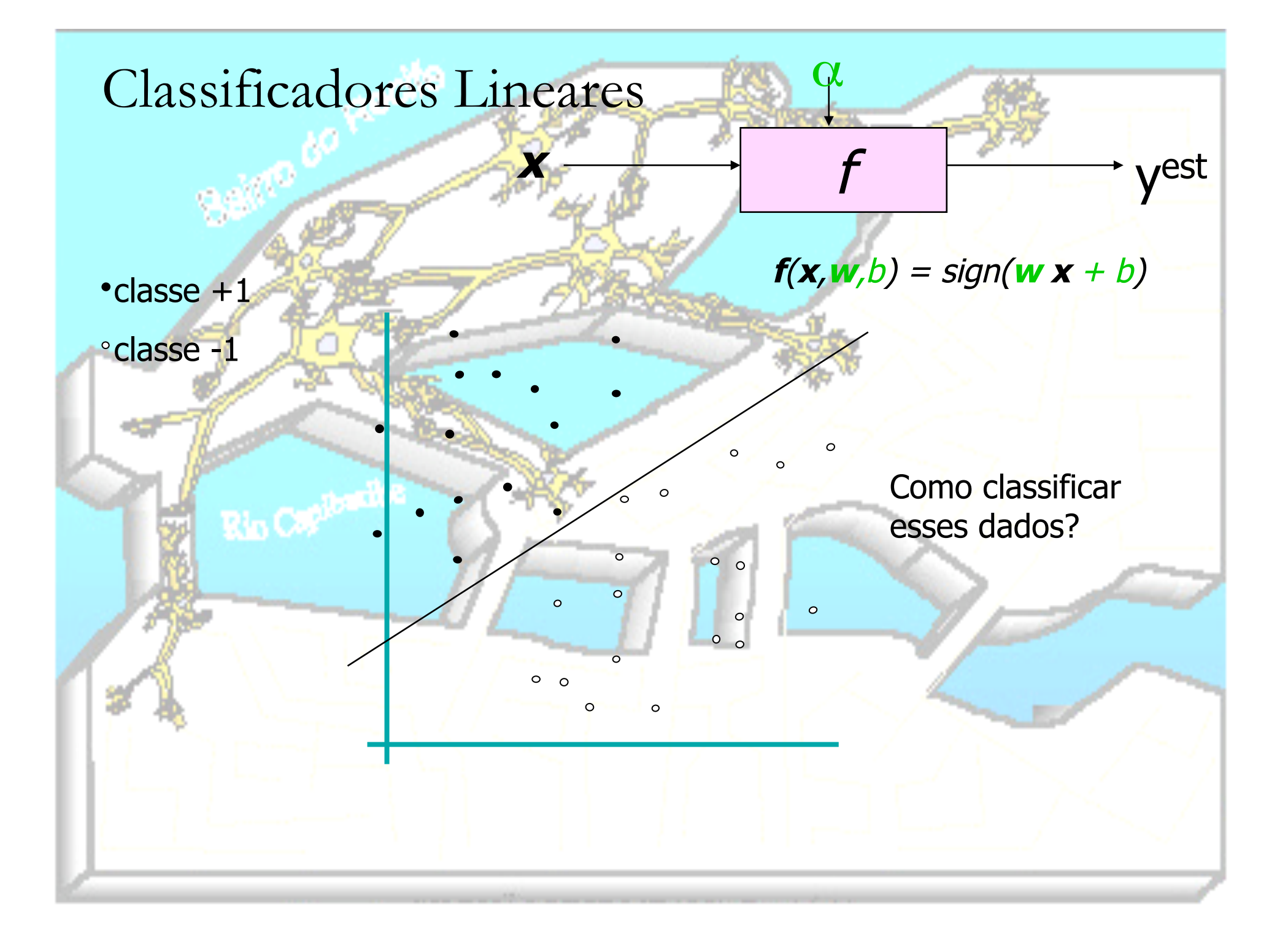

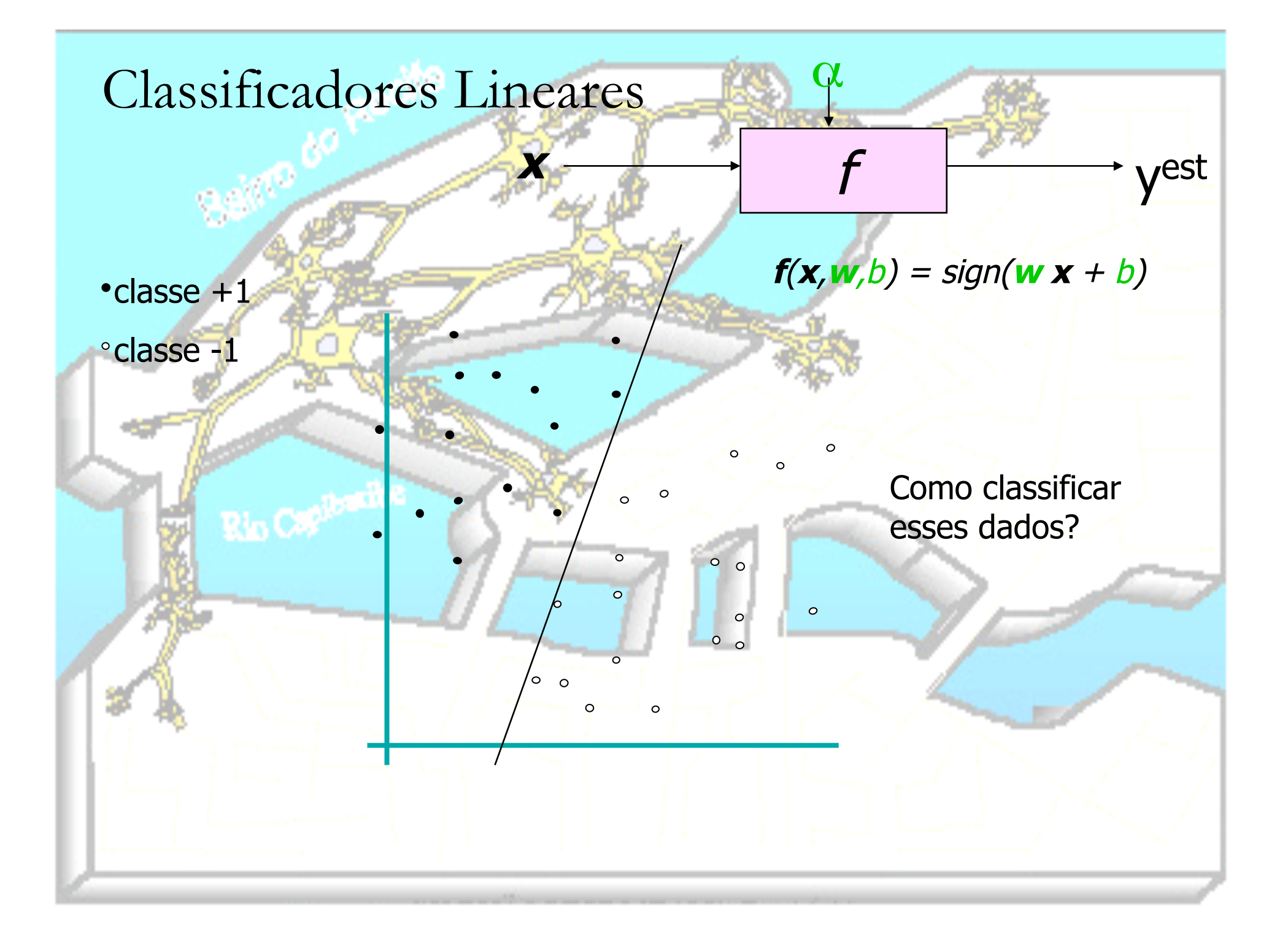

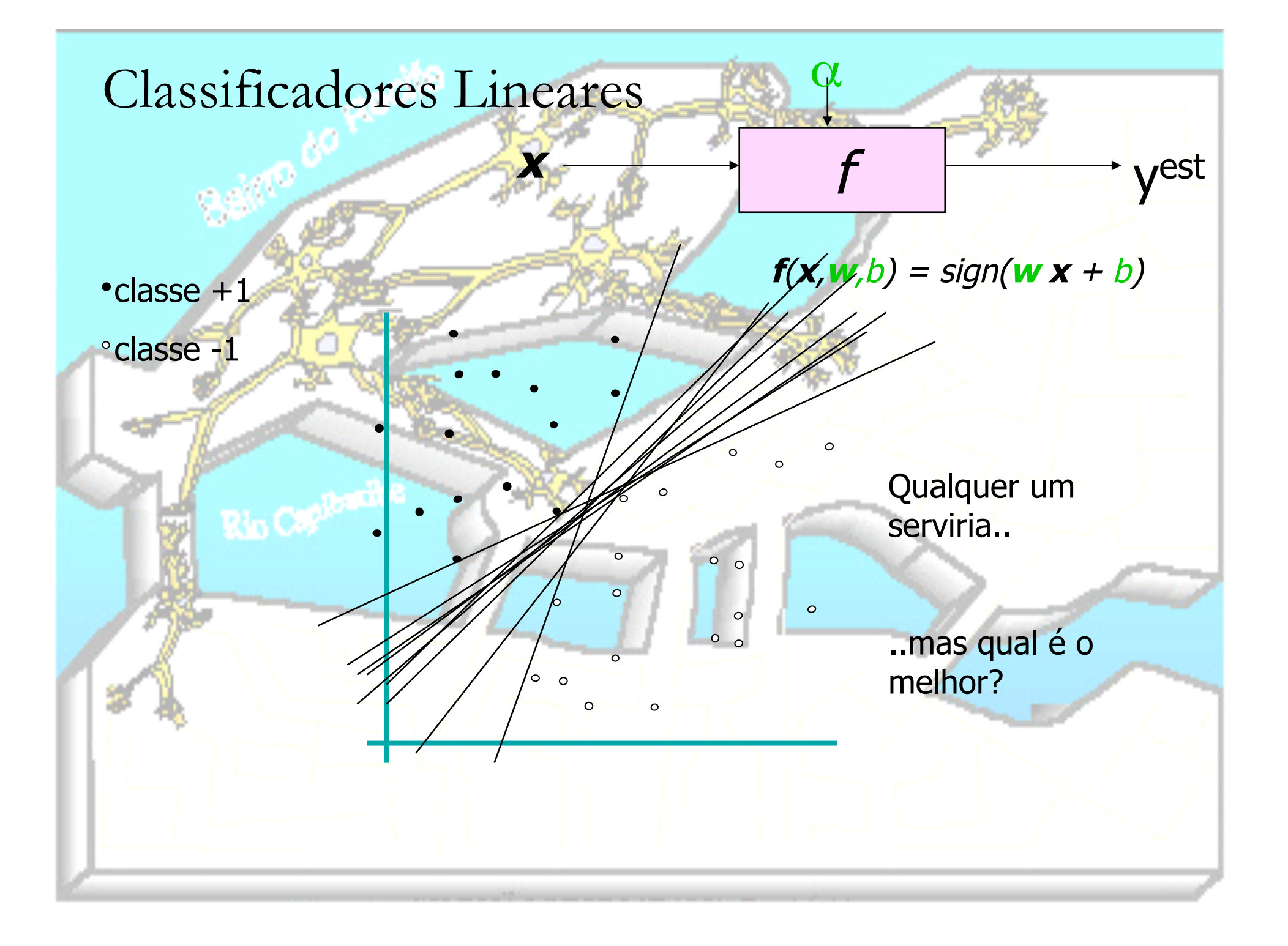

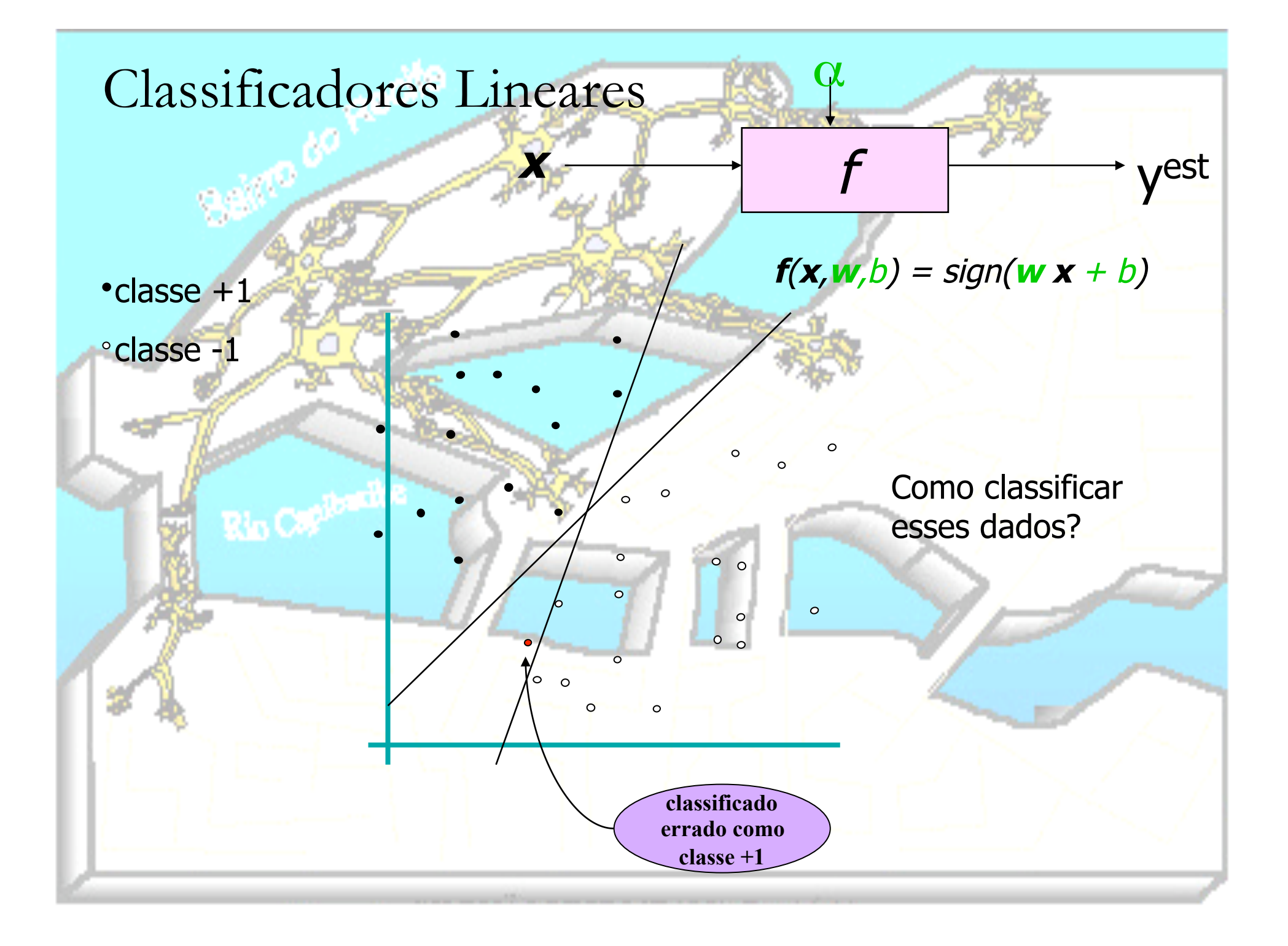

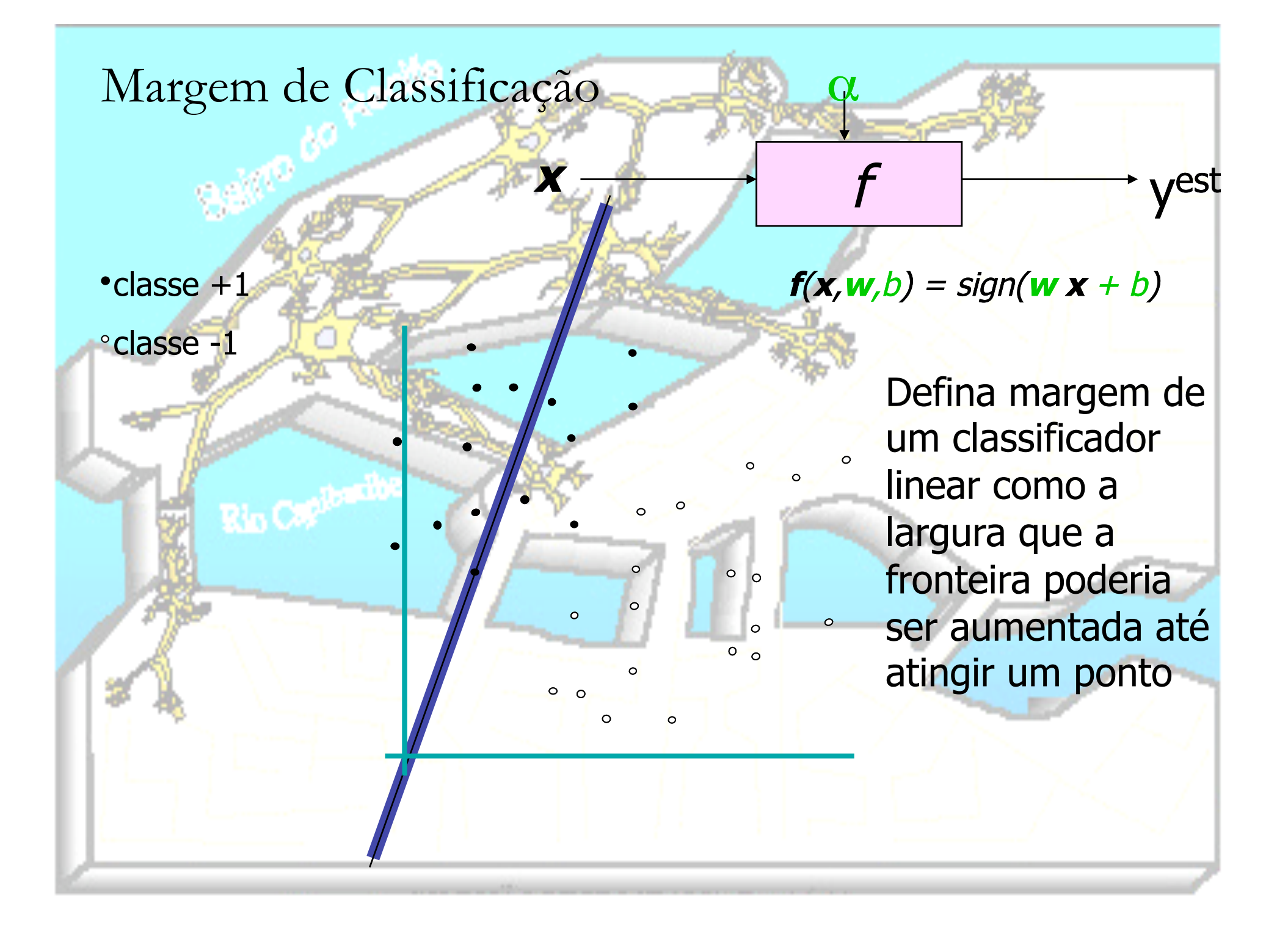

#### Margem Máxima  $x_0$  f

classe +1 classe -1

Vetores de Suporte são os dados que dão suporte à margem máxima em cada lado

**f**(**x**), which  $\mathbf{w}$ , which  $\mathbf{w}$ Maximizar a margem aumenta desempenho;

Linear SVM

 $\circ$   $\circ$ 

 $\circ$ 

 $^{\circ}$   $^{\circ}$ 

 $\circ$ 

 $\circ$ 

α

considerados importantes, demais liamento sao<br>. 2. Apenas os "Vetores de Suporte" são exemplos de treinamento são desconsiderados;

 $\overline{\phantom{a}}$ maiona MUTTO anciona morro benni<br><del>classificador linear</del> 3. Empiricamente funciona MUITO bem.

com… máxima margem (dos 2 lados). É o tipo mais simples de SVM, também chamada de LSVM.

**vest** 

# Caso Linearmente Separável

Dados de treinamento

- Padrões no formato  $(X_1, X_2, ..., X_n, Y)$ 
	- t Atributos X<sub>i .</sub>

Classe  $Y (+1, -1)$ 

Conjunto é linearmente separável se existir um hiperplano H que separe os padrões de classes diferentes 

Encontrar o hiperplano ótimo

**Com maior margem** 

Determinar os vetores de suporte

#### Hiperplano (H)

Pontos que pertencem a H satisfazem a equação  $w \cdot x + b = 0$ 

> w: vetor normal a H  $w = w_1, w_2, ..., w_n$  $||w||$  é a norma euclidiana de w  $\sqrt{(w \cdot w)} = \sqrt{(w_1^2 + ... + w_n^2)}$  $||\mathbf{b}|| \cdot ||\mathbf{w}||$  é a distância perpendicular de H até a origem

Distância r entre um ponto x e o hiperplano H:  $r = f(x) / ||w||$  $r = (w \times x + b) / ||w||$ 

Orientação de w es lado do plano em que os pontos pertencem a classe +1

 **(x no lado positivo)**  $b < 0$  (x no lado negativo)  $b = 0$  (x pertence à reta)

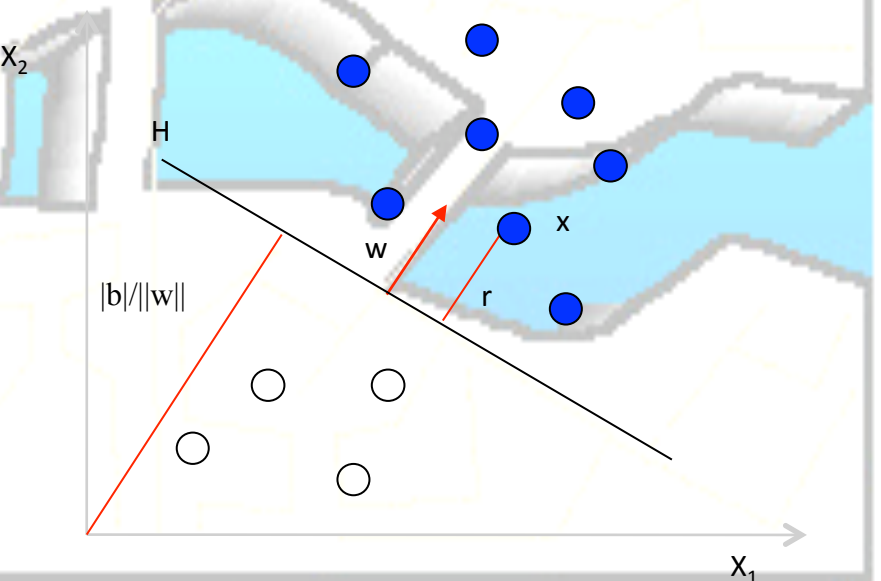

## Hiperplano (H) – Exemplo

```
H: w \cdot x + b = 0H: w_1x_1 + w_2x_2 + b = 0Aplicando os pontos (5,0) e (0,5)5w_1 + b = 05w_2 + b = 0Isolando b
5w_1 = 5w_2 (w_1 = w_2)Escolhendo arbitrariamente w_1 = 1b = -5Norma de w
                                                      X_{2}\|\mathbf{w}\| = \sqrt{(\mathbf{w}_1^2 + \mathbf{w}_2^2)} = \sqrt{2}H	
 Distância da origem
                                                        5	
 ||b|| / ||w|| = 5/\sqrt{2}Distância de um ponto x = (5,2) até H
                                                                           w	
r = (w \cdot x + b) / ||w||x = (5,2)r = (5w1 + 2w2 - 5) / \sqrt{2}\bigcirc5/\sqrt{2}√2r = (5 + 2 - 5) / \sqrt{2}r = \sqrt{2}5	
                                                                                                    X_1
```
### Hiperplano Ótimo (H<sub>0</sub>)

\* r<sup>+</sup>: distância entre H e o ponto positivo mais próximo

\* r: distância entre H e o ponto negativo mais próximo

 $margem: r<sup>+</sup> + r<sup>-</sup>$ 

Objetivo da SVM é encontrar w<sub>0</sub> e  $b_0$  para a maior margem

$$
H_0: w_0 \cdot x + b_0 = 0
$$
  
\n
$$
H_1: w_0 \cdot x_i + b_0 = 1
$$
  
\n
$$
H_2: w_0 \cdot x_i + b_0 = -1
$$
  
\n
$$
r^+ = (w \cdot x + b) / ||w||
$$

 $r^+ = 1 / ||w||$ 

Para o hiperplano ótimo,  $r^+ = r^ \rm r=1$  /  $||\rm w||$ Margem  $= 2 / ||w||$ 

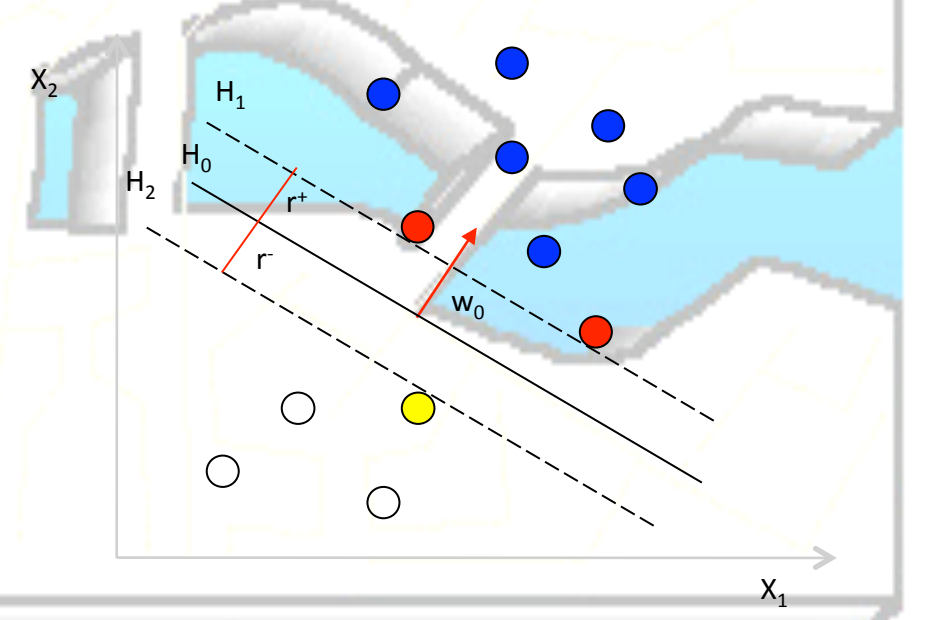

Hiperplano Ótimo  $(H_0)$ 

#### Dado que margem  $= 2 / ||w||$

Aquele que possui maior margem

Ou seja, aquele que possui menor  $||w||$ 

SVM Linear Matematicamente

<sup>n</sup> Objetivo: **1) Classificar corretamente todos os padrões**

 $wx_i + b \ge 1$   $sey_i + 1$  $w x_i + b \le 1$  se  $y_i = -1$ 

 $y_i(wx_i + b) \ge 1$  *para todo i* 

**2) Maximizar a margem:** 2 / ||w||

**Mesmo que minimizar:**  $\frac{1}{2}w^t w$ 2  $\mathbf{I}$ 

<sup>n</sup> **Pode ser resolvido como um Problema de Otimização Quadrada para encontrar w and b** 

∀*i*

$$
\begin{array}{|l|}\n\hline\n\text{Minimizar:} & \Phi(w) = \frac{1}{2} w^t w \\
\text{Sujeito a:} & y_i (wx_i + b) \ge 1\n\end{array}
$$

# Resolver o Problema de Otimização

Encontrar **w** e b de modo que:

 $\Phi(\mathbf{w}) = \frac{1}{2} \mathbf{w}^T \mathbf{w}$  seja minimizado; e para todo  $\{(\mathbf{x}_i, y_i)\}$ :  $y_i(\mathbf{w}^T \mathbf{x}_i + b) \ge 1$ 

- <sup>n</sup> **Significa otimizar uma função quadrática sujeita a restrições lineares** <sup>n</sup> **É um problema de Otimização Quadrática, uma classe conhecida de problemas de programação matemática;**
- <sup>n</sup> **Existem Algoritmos Complexos para solução;**

<sup>n</sup> **Opção é construir um problema "paralelo" onde um multiplicador de**  *Lagrange α<sup>i</sup> <sup>é</sup>* **é introduzido para cada restrição no problema inicial:** 

$$
L(w, b, \alpha) = \frac{1}{2} w^T w - \sum_{i=1}^{N} \alpha_i [y_i (w^T x_i + b) - 1]
$$

Encontrar *α1…α<sup>N</sup>* de modo que **L**( $\alpha$ ) =  $\sum \alpha_i$  -  $\frac{1}{2} \sum \sum \alpha_i \alpha_j y_i y_j \mathbf{x_i}^T \mathbf{x_j}$  seja maximizado (1)  $\Sigma \alpha_i y_i = 0$  $(2)$   $\alpha_i \geq 0$  for all  $\alpha_i$  $\partial L / \partial W = 0 \Rightarrow w = \sum \alpha_i y_i$ *i*=1  $\sum \alpha_i y_i x_i$  $\partial L / \partial b = 0 \Rightarrow \sum \alpha_i y_i$ *i*=1 *n*  $\sum \alpha_i y_i = 0$ 

*n*

# Solução para o Problema de Otimização

Forma:

**w =**Σ*α<sup>i</sup> yi* **b**=  $y_k$ - **w<sup>T</sup>x<sub>k</sub>** para qualquer  $\mathbf{x}_k$  tal que  $\alpha_k \neq 0$ 

<sup>n</sup> Cada *α<sup>i</sup>* indica que o correspondente **xi** é um vetor de suporte. E a função de classificação tem a forma:

 $f(\mathbf{x}) = \sum a_i y_i \mathbf{x_i}^{\mathrm{T}} \mathbf{x} + b$ 

Significa que é baseado no produto interno entre **x** e o vetor de suporte x<sub>i</sub>.

E resolver o problema de otimização envolve computar o produto interno  $\mathbf{x}_i^T \mathbf{x}_j$  entre todos os pares de padrões.

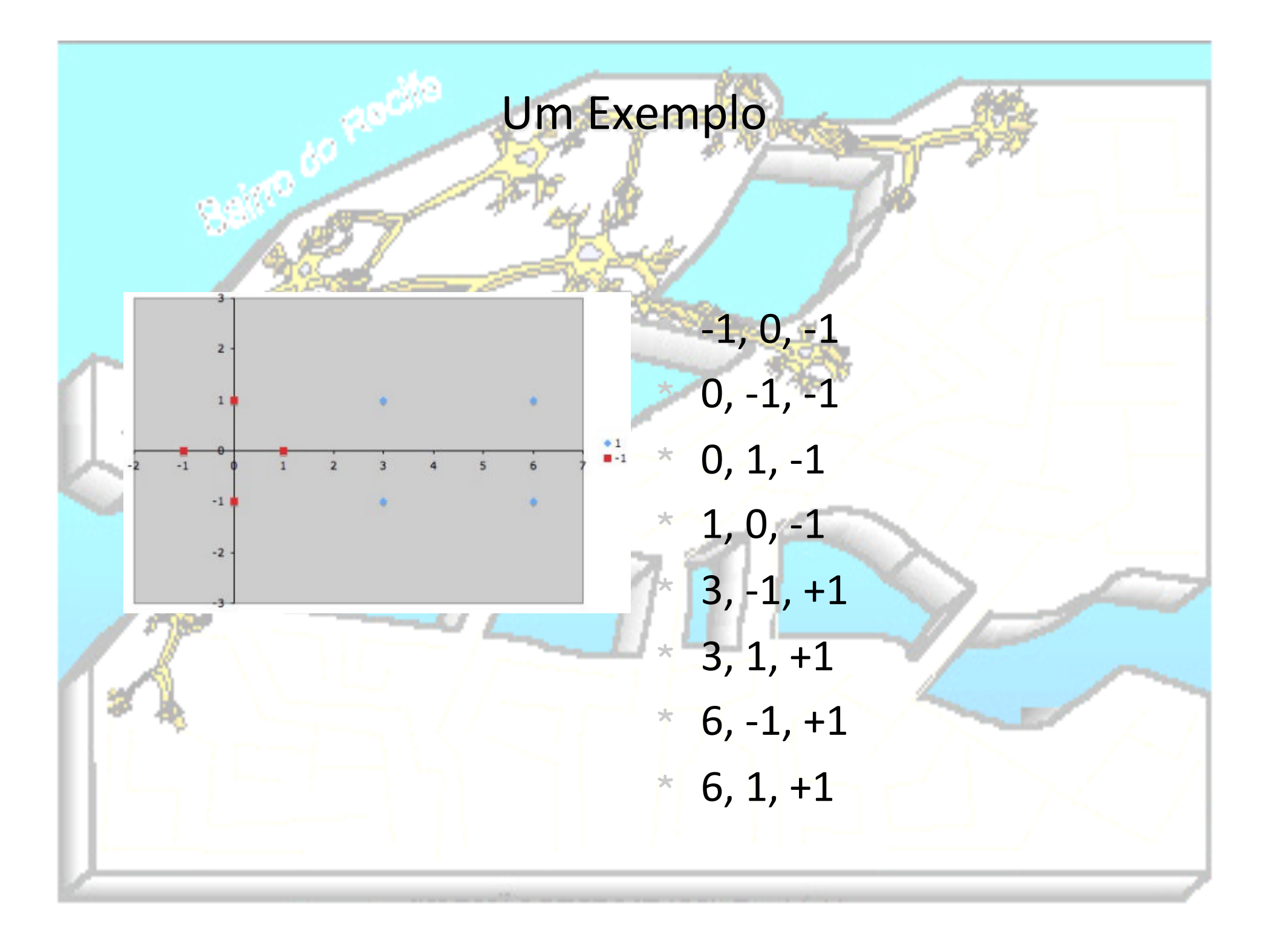

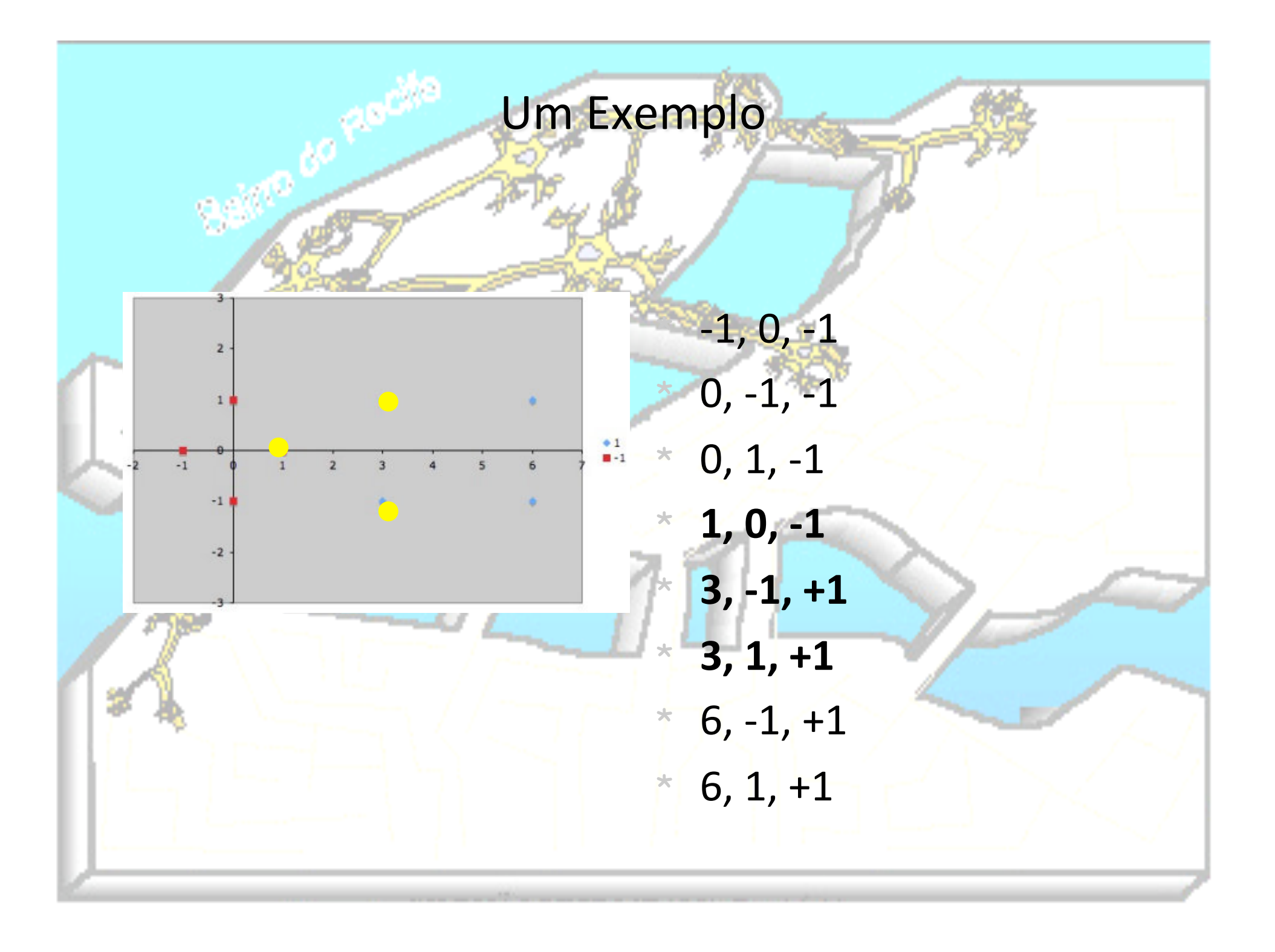

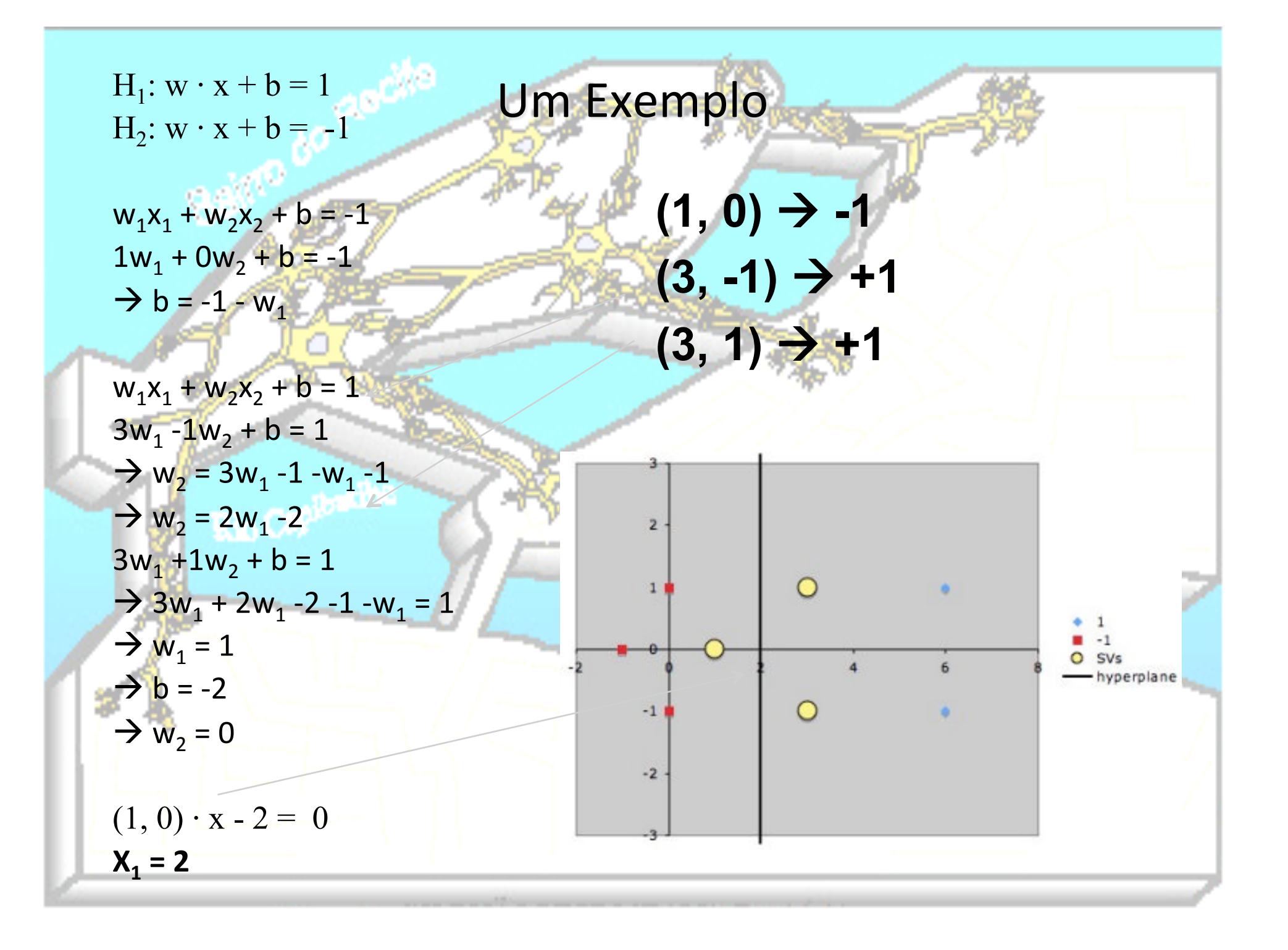

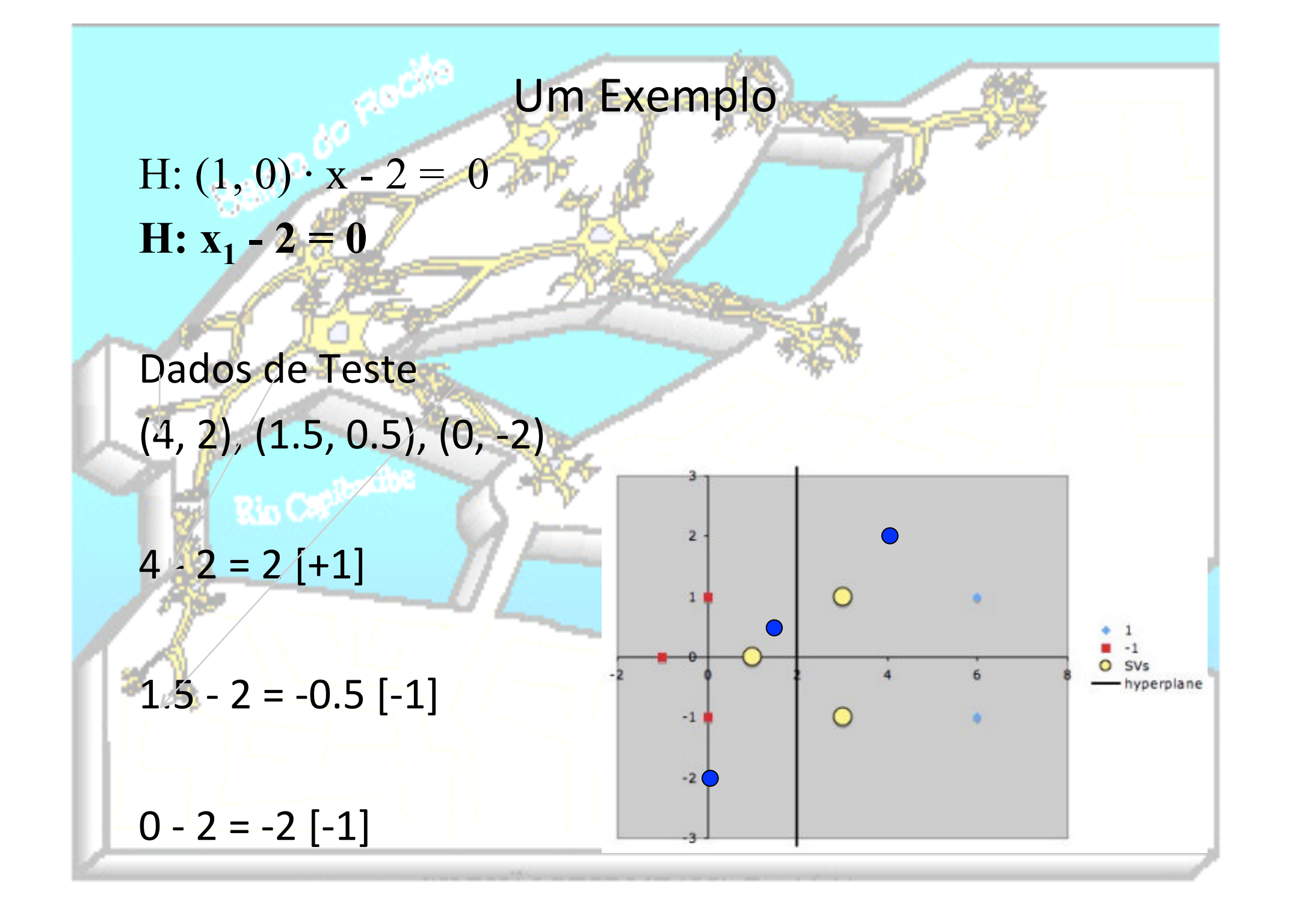

# Como Funciona com Problemas Linearmente Inseparáveis?

- Mapeamento do espaço de características de D dimensões para HD, onde HD > D
	- Vetores de entrada são mapeados de forma não linear
	- Após transformado, o novo espaço de características deve ser passível de separação linear

#### Problema

Como escolher a função Φ(x) tal que o espaço de características transformado seja eficiente para classificação e não possua custo computacional muito alto?

#### Funções de Núcleo (Kernel Functions) Polinomial Gaussiano

Sigmoid

Sempre aumentam o número de dimensões Algumas vezes aumentam bastante!

# SVMs não-Lineares

n Dados linearmente separáveis com algum ruído pode funcionar:

Mas o que fazer se a separação é difícil?

Mapear os dados em um espaço de dimensão mais alta: *x2* 

0 *x*

*x*

<sup>0</sup>*<sup>x</sup>*

0

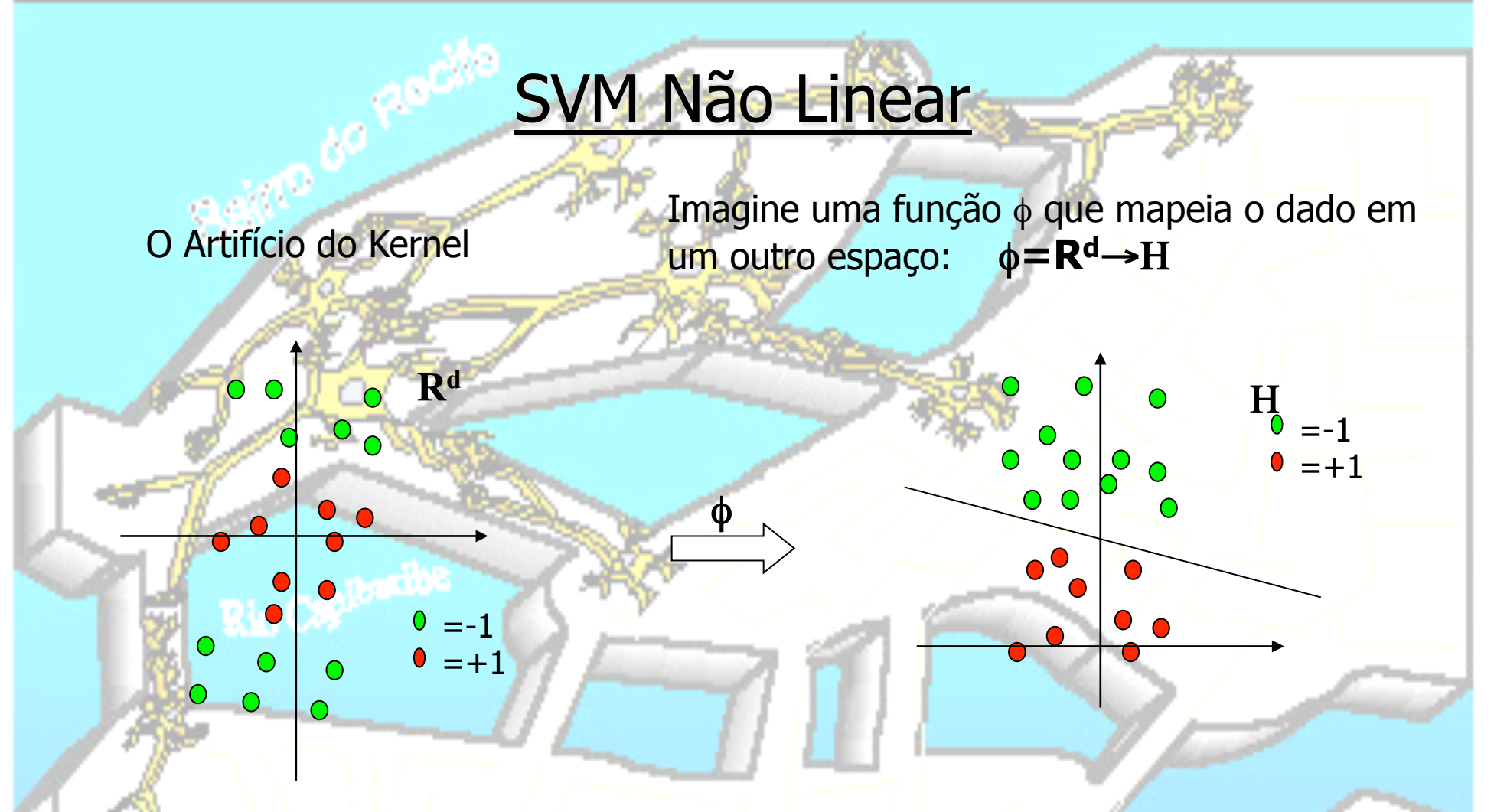

A função que se deseja otimizar L<sub>D</sub> =  $\sum \alpha_i - \frac{1}{2} \sum \alpha_i \alpha_j y_i y_j x_i$ •x<sub>j</sub>, como o produto l interno de x<sub>i</sub> e x<sub>j</sub> e  $\alpha_i$ . No caso não-linear  $\phi(x_i) \bullet \phi(x_j)$ . **Se houver uma função "kernel" K tal que**  $K(x_i, x_j) = \phi(x_i) \cdot \phi(x_j)$ **.**  $K(x, x') = \exp \left(-\frac{||x - x'||^2}{2\sigma^2}\right)$ 

# Exemplos de Funções Kernel

 $\blacksquare$  Polinomial de potência  $p: K(\mathbf{x}_i, \mathbf{x}_j) = (1 + \mathbf{x}_i \mathbf{x}_j)^p$ 

Gaussiana (radial-basis function network):

$$
K(\mathbf{x}_i, \mathbf{x}_j) = \exp(-\frac{\left\|\mathbf{x}_i - \mathbf{x}_j\right\|^2}{2\sigma^2})
$$

 $\blacksquare$  Sigmoid:  $K(\mathbf{x}_i, \mathbf{x}_j) = \tanh(\beta_0 \mathbf{x}_i^T \mathbf{x}_j + \beta_1)$ 

# SVM Não-linear Matematicamente

<sup>n</sup> **Formulação:** 

**Encontrar** *α1…α<sup>N</sup>* **de modo que:**   $Q(\boldsymbol{\alpha}) = \sum_{i} \alpha_i - \frac{1}{2} \sum_{i} \sum_{j} \alpha_i \alpha_j y_j y_j K(\mathbf{x}_i, \mathbf{x}_j)$  é maximizado e: **(1)**  $\sum a_i y_i = 0$ **(2)**  $\alpha_i \ge 0$  for all  $\alpha_i$ 

A solução:

$$
f(\mathbf{x}) = \sum a_i y_i K(\mathbf{x}_i, \mathbf{x}) + b
$$

<sup>n</sup> Técnicas de otimização para encontrar os *α<sup>i</sup>* permanecem as mesmas

### Um Exemplo

#### Como separar as duas classes com apenas um ponto?

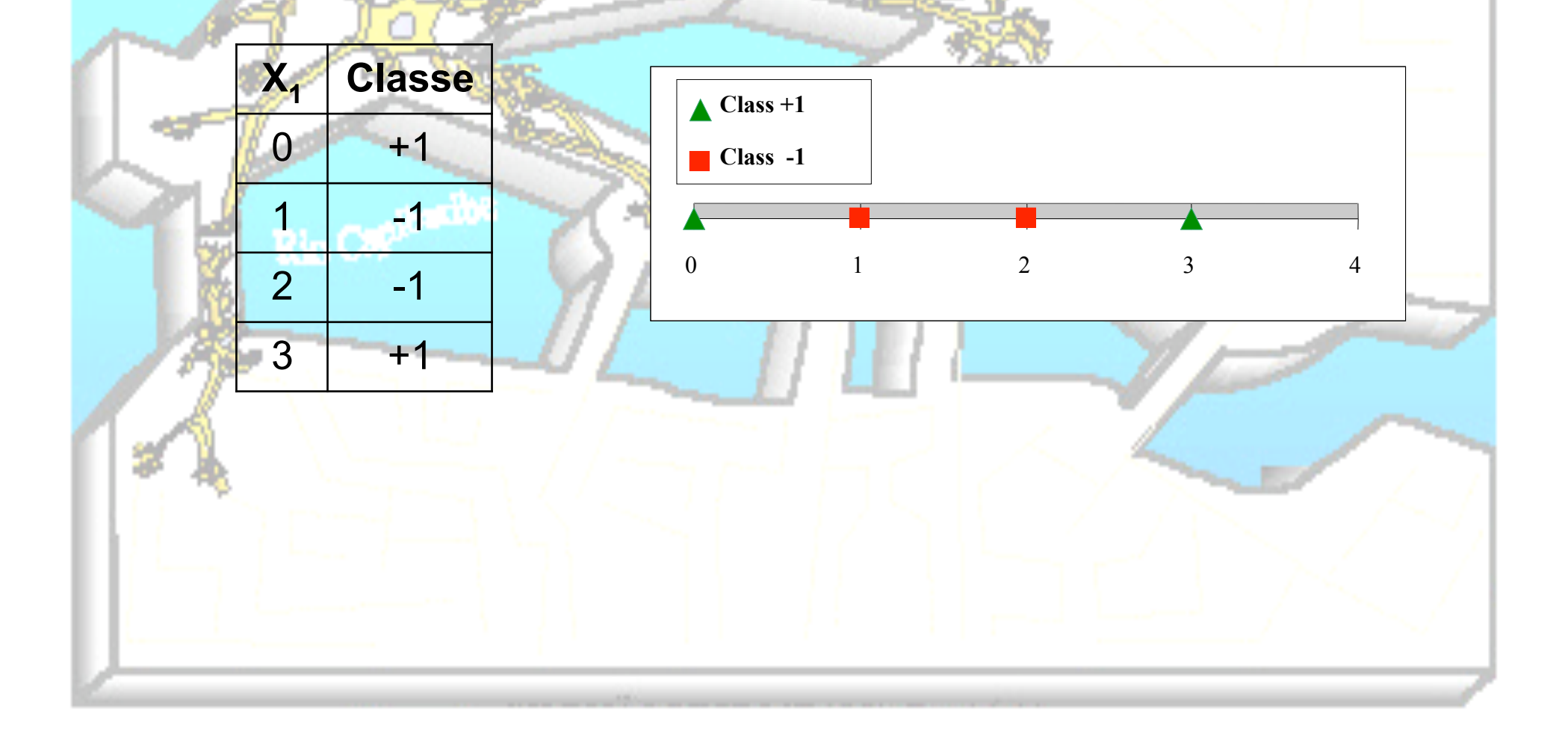

#### Um Exemplo

SVM usa uma função não linear sobre os atributos do espaço de características inicial

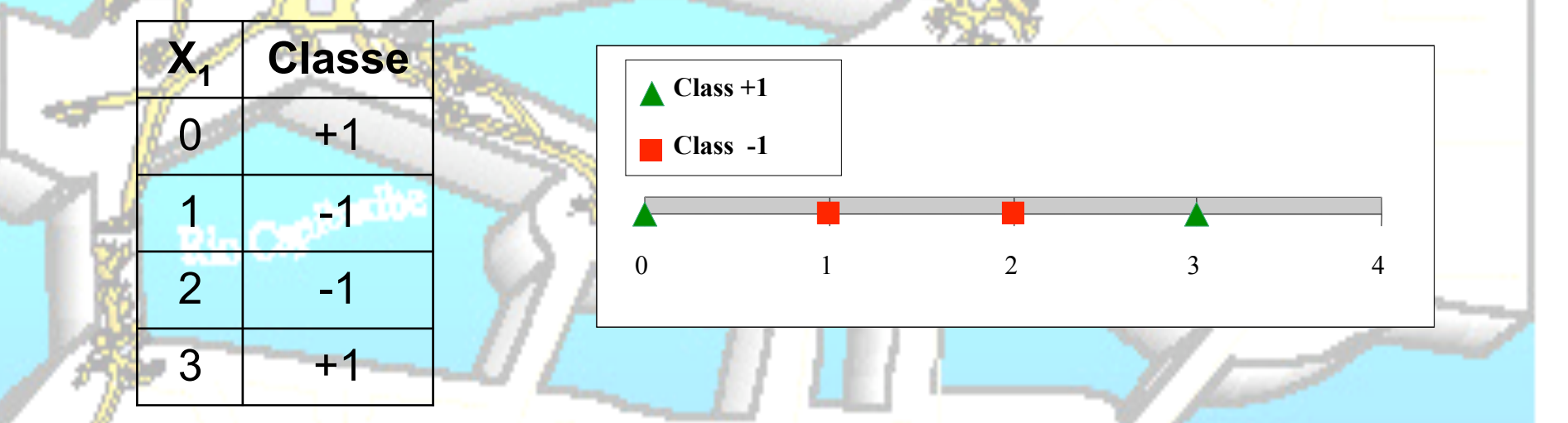

 $\Phi(X_1) = (X_1, X_1^2)$ Esta função torna o problema bidimensional

#### Um Exemplo

SVM usa uma função não linear sobre os atributos do espaço de características inicial

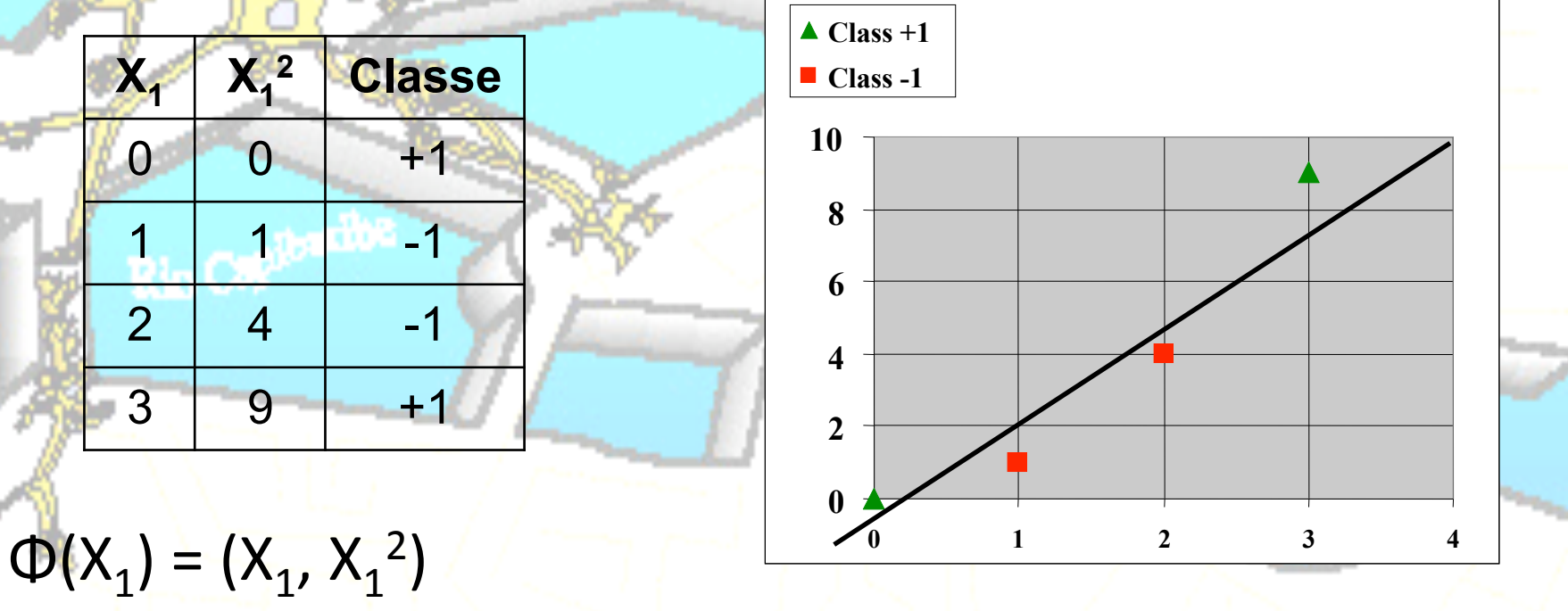

Esta função torna o problema bidimensional e os dados linearmente separáveis

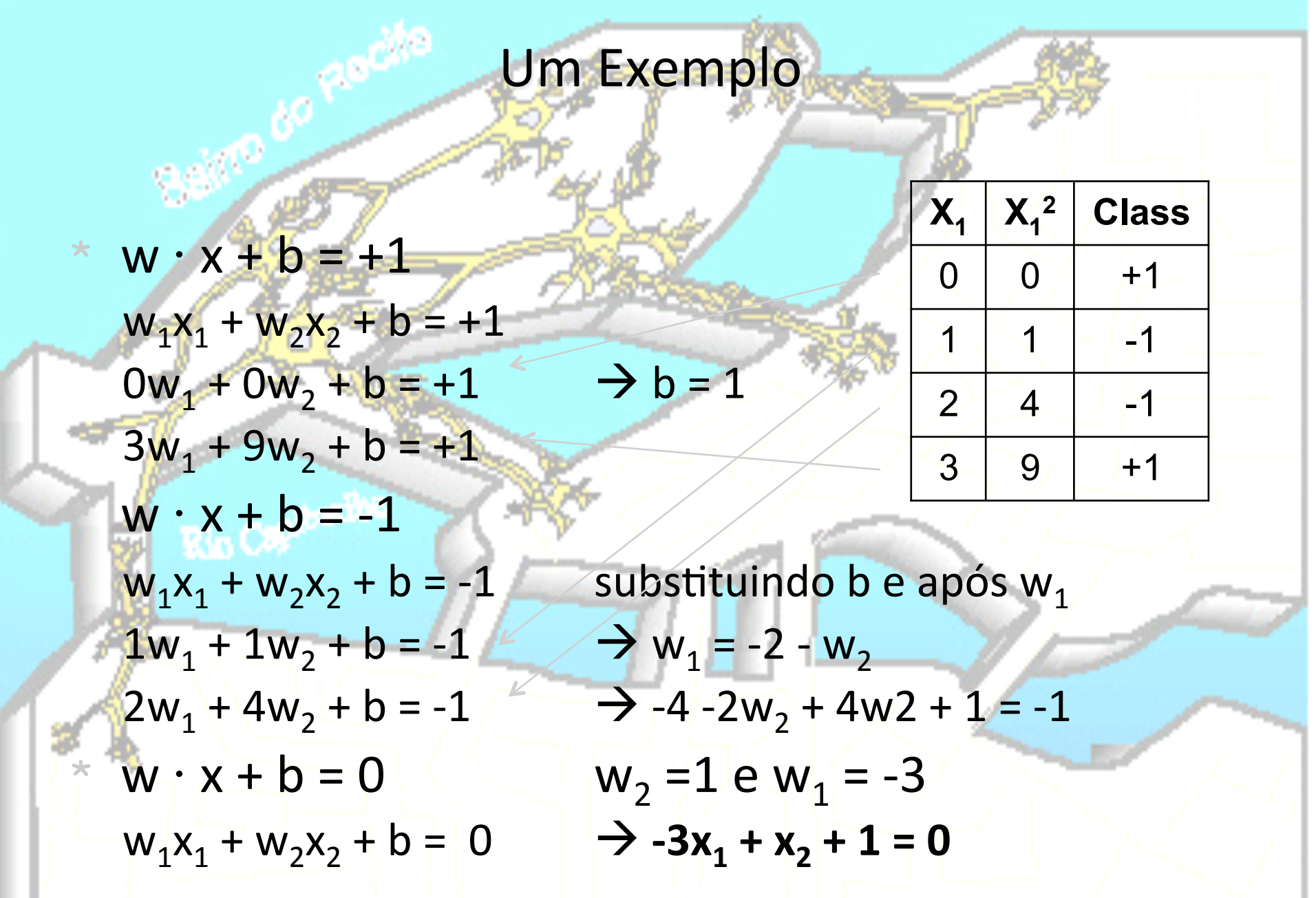

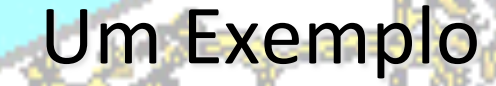

-1

 $H: -3x_1 + x_2 + 1 = 0$ Dados de Teste (1.5), (-1), (4)  $-0$  1  $1$   $2$   $3$   $4$  $\triangle$  Class +1 **Class -1**

(1.5) mapear para (1.5, 2.25)  $-3$   $1.5 + 2.25 + 1 = -1.15$  [-1]

 $(-1)$  mapear para  $(-1,1)$  $-3$   $-1$  + 1 + 1 = 5 [+1]

 $(4)$  mapear para  $(4,16)$  $-3$ .  $4 + 16 + 1 = 5$  [+1]

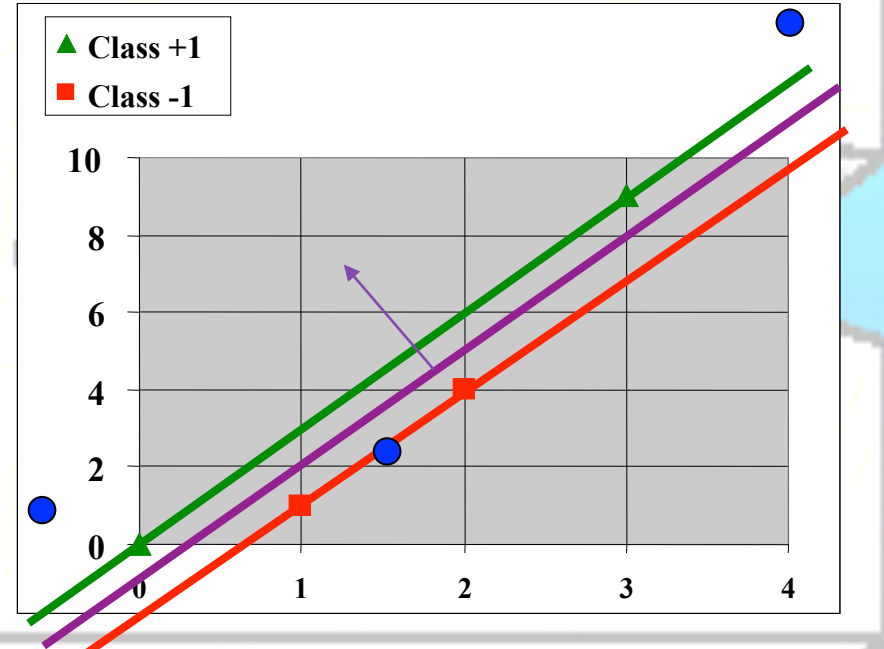

#### Referências

- \* Burges, J. A tutorial on support vector machines for pattern recognition. Data Mining Knowledge Discovering, 1998, pp. 121–167.
- Han, J.; Kamber, M. Data Mining: Concepts and Techniques. 2nd edition, Morgan Kaufmann, 2006.
- Hearst, M.; Schölkopf, B.; Dumais, S.; Osuna, E.; Platt, J. Trends and controversies-support vector machines. IEEE Intelligent Systems 13: 18-28,<br>1998.
- Joachims, T. Text categorization with Support Vector Machines: Learning with many relevant features. Proceedings of ECML-98, 10th European conference on machine learning, 1998, pp  $137-142$ .
- Kumar, V; Tan, P.; Steinbach, M. Introduction to Data Mining. Addison-Wesley,
- Lin, T.; Ngo, T. Clustering High Dimensional Data Using SVM. Rough Sets, Fuzzy Sets, Data Mining and Granular Computing. Lecture Notes in Computer Science, Springer, 2007.
- Mangasarian, O. Data mining via support vector machines. System Modeling and Optimization, Kluwer Academic Publishers, Boston, 2003, 91-112.
- Vapnik, V. Statistical LearningTheory. Wiley, 1998.
- Ventura, D. A (not finished) tutorial example for linear and non-linear SVMs.<br>Available at http://axon.cs.byu.edu/~dan/478/misc/SVM.example.pdf